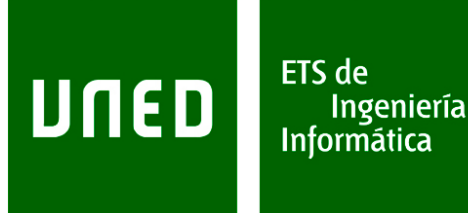

# Estrategias de Programación y Estructuras de Datos

# Grado en Ingeniería Informática Grado en Tecnologías de la Información

# Práctica curso 2014-2015

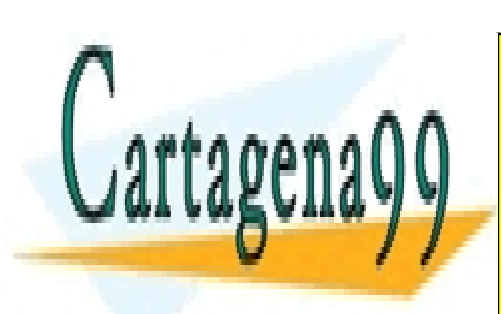

CLASES PARTICULARES, TUTORÍAS TÉCNICAS ONLINE LLAMA O ENVÍA WHATSAPP: 689 45 44 70

ONLINE PRIVATE LESSONS FOR SCIENCE STUDENTS CALL OR WHATSAPP:689 45 44 70

www.cartagena99.com no se hace responsable de la información contenida en el presente documento en virtud al Artículo 17.1 de la Ley de Servicios de la Sociedad de la Información y de Comercio Electrónico, de 11 de julio de 2002. Si la información contenida en el documento es ilícita o lesiona bienes o derechos de un tercero háganoslo saber y será retirada.

- - -

# **Índice**

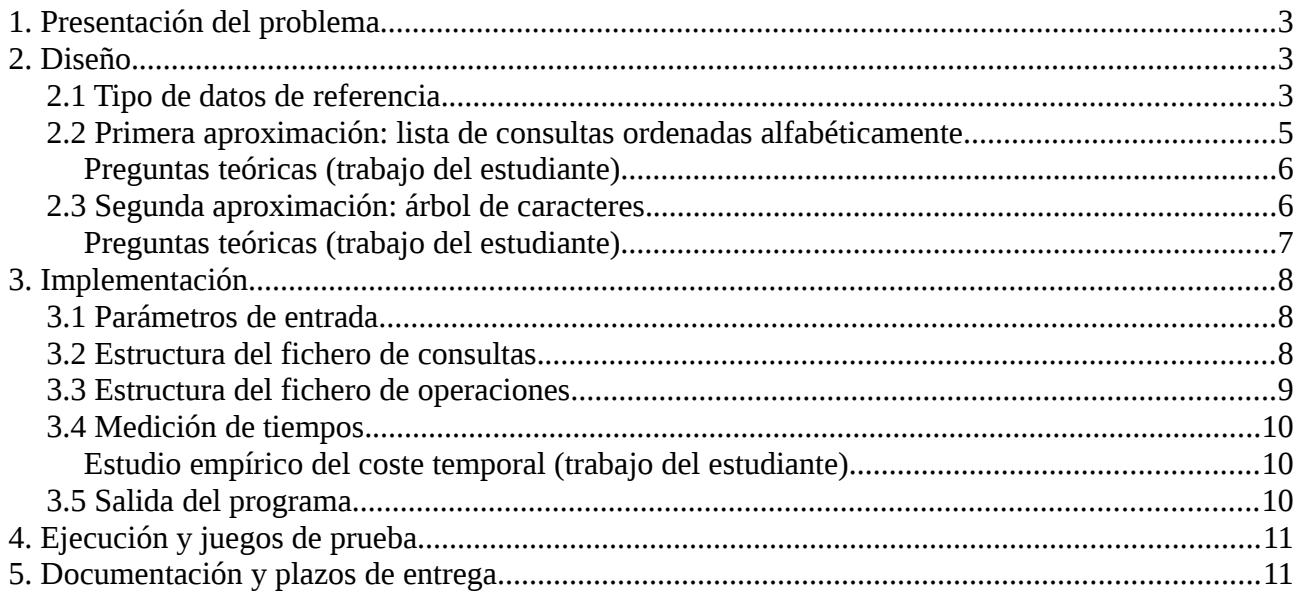

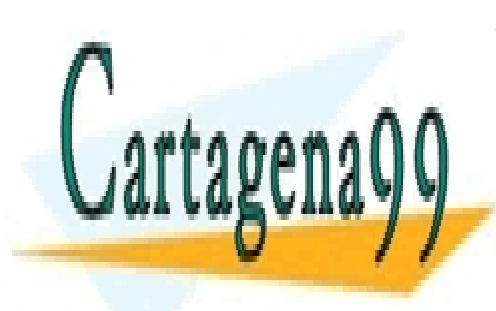

CLASES PARTICULARES, TUTORÍAS TÉCNICAS ONLINE LLAMA O ENVÍA WHATSAPP: 689 45 44 70

ONLINE PRIVATE LESSONS FOR SCIENCE STUDENTS CALL OR WHATSAPP:689 45 44 70

www.cartagena99.com no se hace responsable de la información contenida en el presente documento en virtud al Artículo 17.1 de la Ley de Servicios de la Sociedad de la Información y de Comercio Electrónico, de 11 de julio de 2002. Si la información contenida en el documento es ilícita o lesiona bienes o derechos de un tercero háganoslo saber y será retirada.

- - -

## **1. Presentación del problema**

Cuando tecleamos nuestra consulta en un buscador Web, el buscador puede proporcionarnos sugerencias de búsqueda mientras escribimos basándose en las consultas más frecuentes que han hecho otros usuarios. En la imagen 1 vemos un ejemplo: El usuario está tecleando "*practicas de pro*" y el buscador sugiere consultas como "*practicas de programación en c*", que es una de las consultas más frecuentes de los usuarios que tienen ese comienzo.

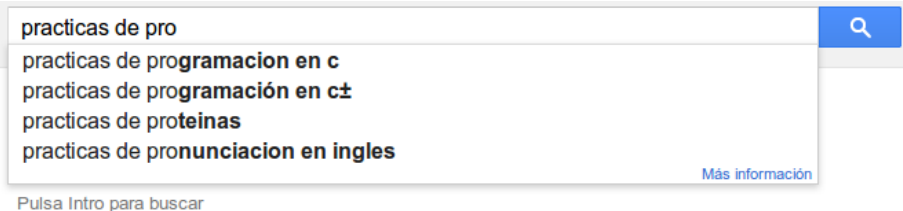

*Imagen 1: Ejemplo de sugerencias de búsqueda proporcionadas por Google*

El objetivo de la práctica es simular un sistema de sugerencias de ese estilo. A partir de un histórico de búsquedas (una lista de consultas – *queries* – realizadas con anterioridad) y una búsqueda (*query*) incompleta, nuestro programa debe proporcionar una lista, ordenada por frecuencia descendente, de las consultas compatibles con esa consulta incompleta.

El aspecto clave del programa es la elección de la estructura de datos con la que vamos a representar el histórico de consultas:

- Por un lado, el tamaño del histórico de búsquedas en un buscador Web es muy grande: de hecho, puede ser varios órdenes de magnitud más grande que la propia Web. Por ello hay que diseñar una estructura de datos que almacene toda la información sobre las consultas usando el espacio en memoria de forma eficiente.
- Por otro lado, las sugerencias de búsqueda hay que realizarlas dinámicamente (según el usuario va tecleando) así que la estructura de datos debe permitir una consulta muy rápida.

## **2. Diseño.**

En esta práctica trabajaremos con dos diseños alternativos para la estructura de datos: uno inmediato pero poco eficiente, y otro más eficiente que tiene en cuenta los requisitos mencionados. Siguiendo las instrucciones de este enunciado de prácticas, los estudiantes deberán (i) razonar sobre el coste espacial y temporal de cada una de las soluciones propuestas, de forma comparada; (ii) implementar ambas soluciones respecto a un tipo de datos abstracto común a ambas; y (iii) realizar un estudio empírico de su eficiencia respecto al juego de pruebas proporcionado por el equipo docente.

- - -

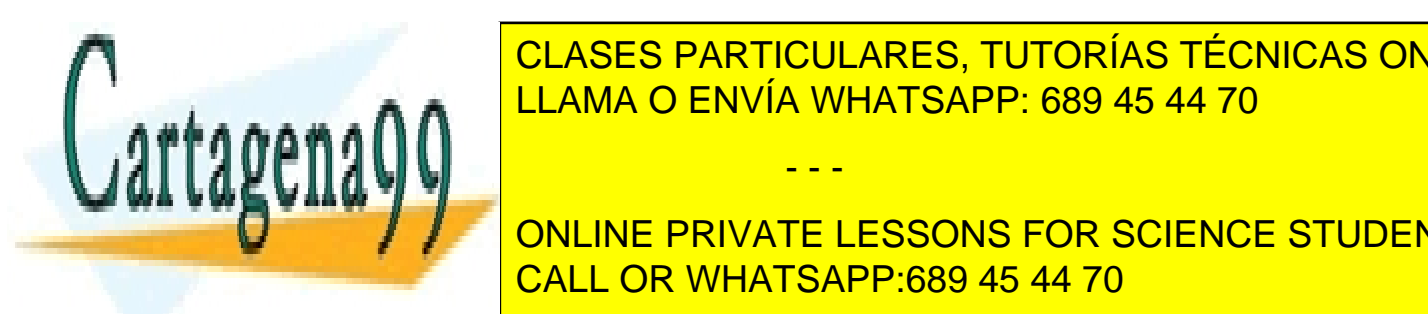

**2.1 Tipo de la calca de la referencia de la referencia de la referencia de la referencia de la referencia de l** LLAMA O ENVÍA WHATSAPP: 689 45 44 70

**CONSTRUIS (CONSULTAS) AL TIPO DE CONSULTAS DE CONSULTAS DE CONSULTAS DE CONSULTAS DE CONSULTAS DE CONSULTAS DE** interesa conocer el texto de la consulta (una cadena de caracteres) junto con su frecuencia (el ONLINE PRIVATE LESSONS FOR SCIENCE STUDENTS número de veces que el registro de <mark>CALL OR WHATSAPP:689 45 44 70</mark>

Por simplicidad, para esta práctica se considerará que dos consultas son la misma si las cadenas de caracteres de ambas son idénticas. Por ejemplo, las consultas "*camion rojo*" y "*camión rojo*" se considerarán diferentes.

Para el manejo de nuestro depósito de consultas necesitamos considerar las siguientes operaciones:

#### **Operaciones de creación**:

- Crear un nuevo depósito de consultas vacío.
- Crear un nuevo depósito de consultas a partir del registro de consultas, que supondremos es simplemente un fichero con una consulta (una cadena de caracteres) por línea, posiblemente con repeticiones. A los efectos de la práctica ignoraremos el resto de información útil que un buscador puede asociar a cada consulta (usuario, IP, momento en el que se realiza la consulta, localización geográfica, clicks del usuario en los resultados de búsqueda, etc.).
- **Operaciones de modificación**:
	- Cuando se produce una nueva búsqueda, debe ser incluida en el depósito de consultas. Si ya existe, se incrementará en uno su frecuencia. Si no existe, se incluirá en el depósito con frecuencia 1.
	- Por completitud (aunque estrictamente no se necesita para el escenario propuesto, sí puede ser útil en otras aplicaciones), también incluiremos la operación contraria: dado el texto de una consulta se decrementará su frecuencia en 1 dentro del depósito. Si la nueva frecuencia fuese 0, se deberá eliminar toda la información que se refiera únicamente a esa consulta.
- **Operaciones de consulta**:
	- Una operación que devuelva el número de consultas diferentes (sin contar repeticiones) que están almacenadas en el depósito.
	- Dado el texto de una consulta, se desea obtener la frecuencia de aparición de dicha consulta dentro del depósito.
	- Dado un comienzo de consulta (una cadena de caracteres), queremos obtener una lista, ordenada por frecuencia decreciente, de todas las consultas que comienzan por esa cadena de caracteres. Esta es la operación que permitirá realizar sugerencias de búsqueda al usuario dinámicamente. Si dos consultas tienen la misma frecuencia, se devolverán por orden lexicográfico.

Una posible interfaz que responde a los requisitos para las operaciones de modificación y consulta es la siguiente:

#### **public interface** QueryDepot {

/\* Devuelve el número de consultas diferentes (sin contar repeticiones) \*/

- - -

- /\* que hay almacenadas en el depósito \*/
- /\* @returns el número de consultas diferentes almacenadas \*/

**public int** numQueries ();

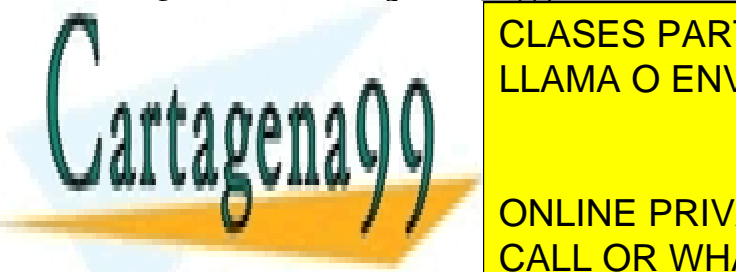

 $\frac{1}{2}$  consultation de una consulta en el deposito  $\frac{1}{2}$  consulta en el deposito  $\frac{1}{2}$ <u>returns la frecuencia de la frecuencia de la consulta de la conse</u> de la consulta de la consulta de la consulta<br>En el segundo de la consulta de la consulta de la consulta de la consulta de la consulta de la consulta de la CLASES PARTICULARES, TUTORÍAS TÉCNICAS ONLINE

**Example 20 Million de consulta, de consulta, de consulta, ordenada por serve una lista, de consulta, que se se**  /\* frecuencias de mayor a menor, de todas las consultas almacenadas \*/ CALL OR WHATSAPP:689 45 44 70  $\frac{1}{2}$  en el deposito  $\frac{1}{2}$ 

www.cartagena99.com no se hace responsable de la información contenida en el presente documento en virtud al Artículo 17.1 de la Ley de Servicios de la Sociedad de la Información y de Comercio Electrónico, de 11 de julio de 2002. Si la información contenida en el documento es ilícita o lesiona bienes o derechos de un tercero háganoslo saber y será retirada.

 $\sim$  ordenada crecurent por frecuencias y orden  $\sim$ 

```
  /*  lexicográfico en caso de coincidencia de frecuencia */
    /* @param el prefijo */
   public ListIF<Query> listOfQueries (String prefix);
    /* Incrementa en uno la frecuencia de una consulta en el depósito */
    /* Si la consulta no existía en la estructura, la deberá añadir */
    /* @param el texto de la consulta */
   public void incFreqQuery (String q);
    /* Decrementa en uno la frecuencia de una consulta en el depósito*/
   /* Si la frecuencia decrementada resultase ser 0, deberá eliminar */
    /* la información referente a la consulta del depósito */
    /* @precondición la consulta debe estar ya en el depósito */
   /* @param el texto de la consulta */
   public void decFreqQuery (String q);
}
```
Las operaciones de creación se definirán mediante constructores para cada una de las implementaciones posibles de la interfaz (dado que no es posible definir un constructor en una interfaz en Java).

Esta interfaz utiliza la clase **Query**, que podemos definir así:

```
public class Query {
```

```
  /* Construye una nueva query con el texto pasado como parámetro */
  public Query (String text);
  /* Modifica la frecuencia de la query */
  public void setFreq(int freq);
  /* Devuelve el texto de una query */
  public String getText();
  /* Devuelve la frecuencia de una query */
  public int getFreq();
```
### **2.2 Primera aproximación: lista de consultas ordenadas alfabéticamente.**

La forma más sencilla de implementar la interfaz **QueryDepot** es mediante una lista de objetos **Query**, ordenados por orden alfabético. Para encontrar todas las consultas que comienzan por una cadena de caracteres dada es necesario recorrer la lista hasta encontrar todas las consultas que comienzan con esa cadena (que estarán consecutivas en la lista), y después realizar una ordenación

- - -

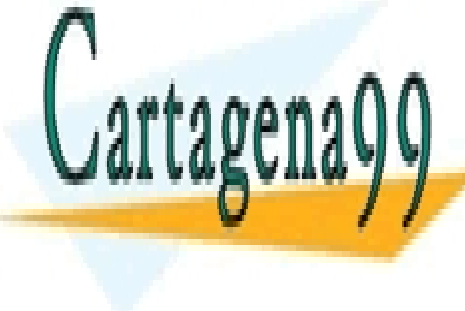

}

este diseño, a la <mark>llama O ENVÍA WHATSAPP: 689 45 44 70 de co</mark>nsultas realizadas al buscador de consultas realiza CLASES PARTICULARES, TUTORÍAS TÉCNICAS ONLINE

> ONLINE PRIVATE LESSONS FOR SCIENCE STUDENTS CALL OR WHATSAPP:689 45 44 70

casa

Una posible representación gráfica del contenido de la estructura **QueryDepot** implementada mediante listas de objetos **Query** sería la que se muestra en la Imagen 2.

| casa  | 2 |
|-------|---|
| caso  | 2 |
| casos | L |
| cosa  |   |

*Imagen 2: Ejemplo de implementación de la estructura mediante lista de objetos query*

ya que las consultas "caso" y "casa" aparecen dos veces en el listado, mientras que "casos" y "cosa" sólo aparecen una única vez.

#### **Preguntas teóricas (trabajo del estudiante).**

Las siguientes preguntas son previas al trabajo de implementación y deberán ser respondidas por el estudiante e incluidas en la memoria de práctica para su evaluación.

- 1.1 ¿Cómo depende el tamaño de almacenamiento del número de consultas diferentes en el registro de consultas? ¿Cómo depende del número de repeticiones?
- 1.2 ¿Cómo depende el tiempo de localizar todas las posibles sugerencias de búsqueda del número de consultas diferentes? ¿Y del número de repeticiones? ¿Y de la longitud máxima de las consultas medida como el número de caracteres de su texto? ¿Y del tamaño del conjunto de caracteres permitido? Razona en términos del coste asintótico temporal en el caso peor que se podría conseguir para el método **listOfQueries** con este diseño.
- 1.3 Consideremos una estructura de datos alternativa en la que disponemos de una lista de consultas similar a la considerada por cada carácter inicial (es decir, tendríamos una lista con todas las consultas que empiezan por el carácter "a", otra con las que empiezan por "b", etc.) ¿Cuánto se podría reducir el tiempo de búsqueda en caso peor? ¿Cambiaría el coste asintótico temporal?
- 1.4 ¿Se ajusta este diseño a los requisitos del problema? Explica por qué.

### **2.3 Segunda aproximación: árbol de caracteres.**

Consideremos ahora un diseño alternativo para la estructura de datos, en el que utilizaremos un árbol con las siguientes características:

a) **Raíz del árbol**: es un nodo que no contiene ningún tipo de información, pero es

- - -

la consulta asociada a el consulta asociada a un nodo hoja es el resultado de un nodo hoja es el resultado de

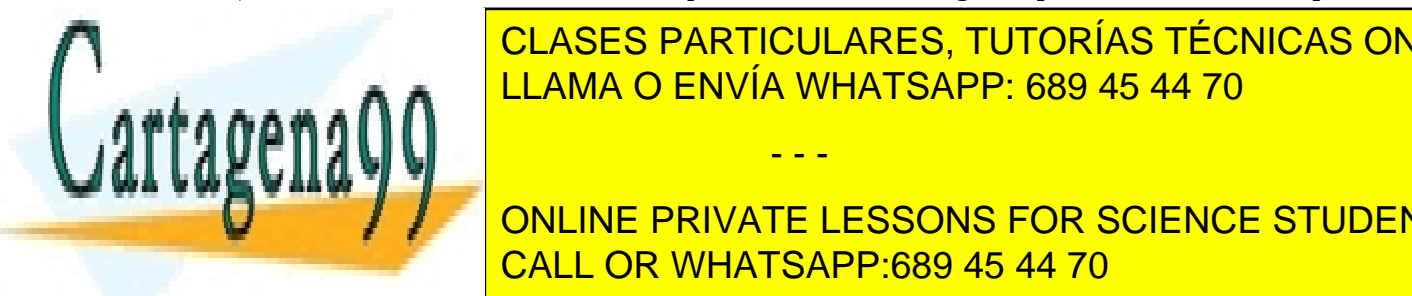

CLASES PARTICULARES, TUTORÍAS TÉCNICAS ONLINE **IBLICA NO ENVÍA WHATSAPP: 689 45 44 70** 

**CONTINUE DE LA BUSCA DE LA BUSCA DE LA BUSCA ALGUNA DE LA BUSCA DE LA BUSCA DE LA BUSCA DE LA BUSCA DE LA BUSC** c) **Nodos estos nodos contendrán la información sobre la información sobre la frecuencia de aparición de aparición de aparición de aparición de aparición de aparición de aparición de aparición de aparición de la frecuencia** 

concatenar (por orden) los caracteres de los nodos intermedios que forman el camino desde la raíz del árbol hasta él.

Las consultas del ejemplo anterior, almacenadas en este nuevo diseño para la interfaz queryDepot, tendrían el aspecto mostrado en la Imagen 3.

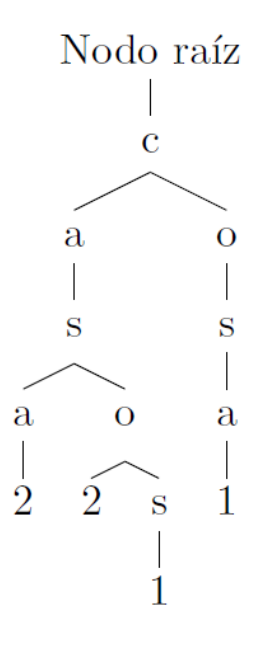

Imagen 3: Ejemplo de implementación de la estructura mediante un árbol

#### **Preguntas teóricas (trabajo del estudiante).**

- 2.1 ¿Cómo depende el tamaño de almacenamiento del número de consultas diferentes en el registro de consultas? ¿Y del tamaño máximo de las consultas? ¿Y del tamaño del conjunto de caracteres permitido? Consideremos un conjunto de 50 caracteres y un tamaño máximo de consulta de 10 caracteres. Compara el tamaño máximo del árbol en la segunda aproximación con el tamaño máximo de la lista en la primera aproximación. ¿La diferencia se agrandará o se reducirá para conjuntos de caracteres mayores y consultas más largas?
- 2.2 ¿Cómo depende el tiempo de localizar **una** posible sugerencia de búsqueda del número de consultas diferentes? ¿Y del número de repeticiones? ¿Y de la longitud máxima de las consultas medida como el número de caracteres de su texto? ¿Y del tamaño del conjunto de caracteres permitido?
- 2.3 ¿Cómo depende el tiempo de localizar **todas** las posibles sugerencias de búsqueda del número de consultas diferentes? ¿Y del número de repeticiones? ¿Y de la longitud máxima de las consultas medida como el número de caracteres de su texto? ¿Y del tamaño del conjunto de caracteres permitido? Razona en términos del coste asintótico temporal en el

- - -

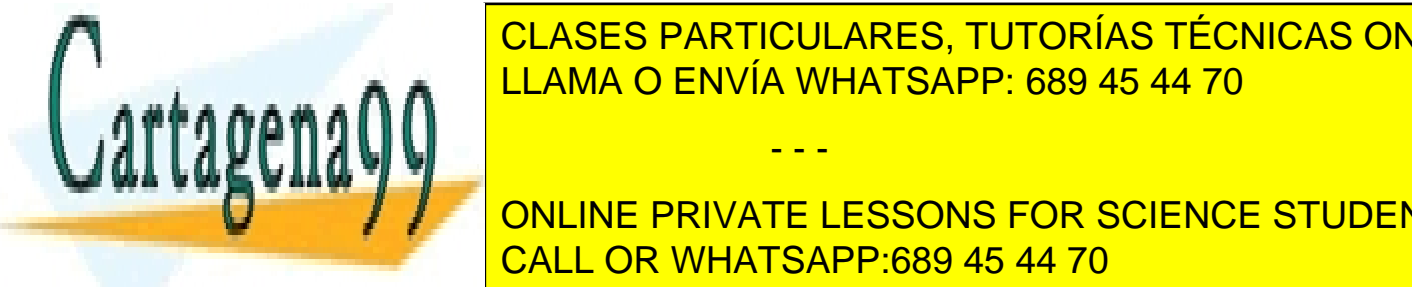

**CLASES PARTICULARES, TUTORÍAS TÉCNICAS ONLINE**  $2.44 \times 2.4 \times 10^{4}$  a las preguntas anteriores de nuestro de nuestro de nuestro de nuestro de nuestro de nuestro de nuestro de nuestro de nuestro de nuestro de nuestro de nuestro de nuestro de nuestro de nuestro de nuest problema, ¿consideras éste un diseño más adecuado para **QueryDepot**? LLAMA O ENVÍA WHATSAPP: 689 45 44 70

ONLINE PRIVATE LESSONS FOR SCIENCE STUDENTS usuario comience a technological components and contract a technological contract of the contract of the contra<br>CALL OR WHATSAPP:689 45 44 70

# **3. Implementación.**

Se deberá realizar un programa en Java llamado **eped2015.jar** que contenga dos clases que implementen las dos aproximaciones descritas para el interfaz **QueryDepot**:

- La primera aproximación (implementación mediante una lista) se realizará con una clase llamada **QueryDepotList**.
- La segunda aproximación (implementación mediante un árbol) se realizará con una clase llamada **QueryDepotTree**.

Para la implementación de las estructuras de datos **se deberán utilizar las interfaces proporcionadas por el Equipo Docente** de la asignatura.

El programa deberá contener, además, todas las clases necesarias para:

- Identificar los *parámetros de entrada* pasados al programa.
- Leer un *fichero de consultas* con el que construir el depósito.
- Leer un *fichero de operaciones* que contendrá una lista de operaciones de consulta que se deberán ejecutar sobre el contenido del depósito.
- Realizar el cálculo empírico del coste de la ejecución de las operaciones de consulta.

## **3.1 Parámetros de entrada.**

El programa recibirá tres parámetros de entrada que determinarán su comportamiento. El orden y significado de los parámetros será el siguiente:

- 1. Selección de la estructura de datos que se desea utilizar, que tendrá únicamente dos valores válidos:
	- L para utilizar la implementación mediante una lista.
	- T para utilizar la implementación mediante un árbol.
- 2. Fichero de consultas, que contendrá el nombre del fichero de consultas con el que se construirá el depósito.
- 3. Fichero de operaciones, que contendrá el nombre del fichero de operaciones que se desean realizar sobre el contenido del depósito.

- - -

## **3.2 Estructura del fichero de consultas.**

El fichero de consultas contendrá una consulta por línea, con posibles repeticiones.

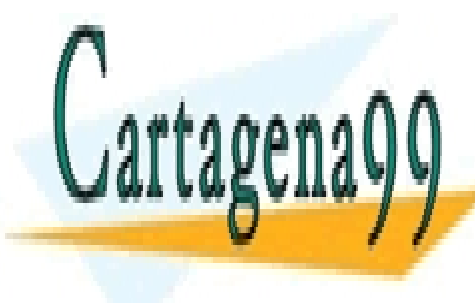

En nuestro el <mark>CLASES PARTICULARES, TUTORÍAS TÉCNICAS ONLINE</mark> LLAMA O ENVÍA WHATSAPP: 689 45 44 70

> ONLINE PRIVATE LESSONS FOR SCIENCE STUDENTS CALL OR WHATSAPP:689 45 44 70

La acción esperada por el programa será construir el depósito de consultas (utilizando la estructura de datos determinada por el primer parámetro de entrada) realizando los siguientes pasos:

- 1. Incrementar en 1 la frecuencia de la consulta caso en el depósito.
- 2. Incrementar en 1 la frecuencia de la consulta casa en el depósito.
- 3. Incrementar en 1 la frecuencia de la consulta casos en el depósito.
- 4. Incrementar en 1 la frecuencia de la consulta caso en el depósito.
- 5. Incrementar en 1 la frecuencia de la consulta casa en el depósito.
- 6. Incrementar en 1 la frecuencia de la consulta cosa en el depósito.

## **3.3 Estructura del fichero de operaciones.**

El fichero de operaciones contendrá una operación por línea. Existirán dos tipos de operaciones de consulta, que se identificarán por el primer carácter de la línea:

- Operación de consulta de frecuencia. Los dos primeros caracteres de la línea serán "F" seguido de un espacio y el resto de la línea contendrá el texto de la consulta de la cual se desea conocer su frecuencia dentro del depósito.
- Operación de consulta de sugerencias. Los dos primeros caracteres de la línea serán "S" seguido de un espacio y el resto de la línea contendrá un prefijo de consulta del cual se desea obtener una lista ordenada de aquellas consultas contenidas en el depósito que comienzan por dicho prefijo.

Un ejemplo de fichero de operaciones puede ser el siguiente:

```
F caso
F casos
F coco rallado
S ca
```
Y la acción esperada por el programa será la siguiente:

- 1. Imprimir la frecuencia de la consulta caso en la estructura, que es 2.
- 2. Imprimir la frecuencia de la consulta casos en la estructura, que es 1.
- 3. Imprimir la frecuencia de la consulta coco rallado en la estructura, que es 0 (ya que no ha sido añadida por no aparecer en el fichero de consultas).
- 4. Imprimir la lista de consultas almacenadas (por orden decreciente de frecuencia) que comienzan por el prefijo ca, que, en nuestro ejemplo, sería:

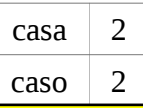

lexicográfico, de forma que haya una única posible salida ante una misma entrada.

- - -

<u>CLASES PARTICULARES, TUTORÍAS TÉCNICAS ONLINE</u> ya que si dos consultas tienen la misma frecuencia, se devolverán según su orden LLAMA O ENVÍA WHATSAPP: 689 45 44 70

> ONLINE PRIVATE LESSONS FOR SCIENCE STUDENTS CALL OR WHATSAPP:689 45 44 70

## **3.4 Medición de tiempos.**

Se desea realizar un estudio empírico del coste que emplean para su ejecución los métodos **getFreqQuery** y **listOfQueries** de las clases **QueryDepotList** y **QueryDepotTree**. Para ello es necesario medir el tiempo real que tardan en ejecutarse, por lo que se utilizarán los temporizadores que ofrece Java, que devuelven (en un dato de tipo **long**) el número de milisegundos transcurridos desde el 1 de Enero de 1970.

La forma de medir el tiempo es almacenar en una variable (de tipo **long**) el tiempo antes de ejecutar el método, llamarlo y medir nuevamente el tiempo al finalizar la ejecución:

```
long tInicial = System.currentTimeMillis(); // almacena el tiempo inicial
metodo(); // llamada al método del que quiere medir el tiempo de ejecución
long tFinal = System.currentTimeMillis(); // almacena el tiempo final
long duracion = tFinal – tInicial; // duración
```
Como es muy probable que la ejecución de los métodos tarde menos de un milisegundo, en lugar de medir el tiempo de una única ejecución del método, se aconseja medir el tiempo de varias ejecuciones, para luego dividir el tiempo total entre el número de ejecuciones:

```
long tInicial = System.currentTimeMillis(); // almacena el tiempo inicial
for ( cont = 1 ; cont < rep ; cont++ ) {
   metodo(); // llamada al método del que quiere medir el tiempo de ejecución
}
long tFinal = System.currentTimeMillis(); // almacena el tiempo final
double duracion = ((double)tFinal – (double)tInicial) / (double)rep; // duración
```
De esta forma podemos obtener una precisión inferior a una milésima de segundo.

#### **Estudio empírico del coste temporal (trabajo del estudiante)**

- 3.1 Realice un estudio empírico del coste temporal de los métodos **getFreqQuery** y **listOfQueries** para la primera aproximación (implementación mediante una lista) en el que se mida cómo varía el coste según el número de consultas diferentes almacenadas en el depósito. Compárelo con el estudio teórico realizado en la pregunta 1.2.
- 3.2 Realice un estudio empírico del coste temporal de los métodos **getFreqQuery** y **listOfQueries** para la segunda aproximación (implementación mediante un árbol), en el que se mida cómo varía el coste según el número de consultas diferentes almacenadas en el depósito. Compárelo con el estudio teórico realizado en la pregunta 2.3.

- - -

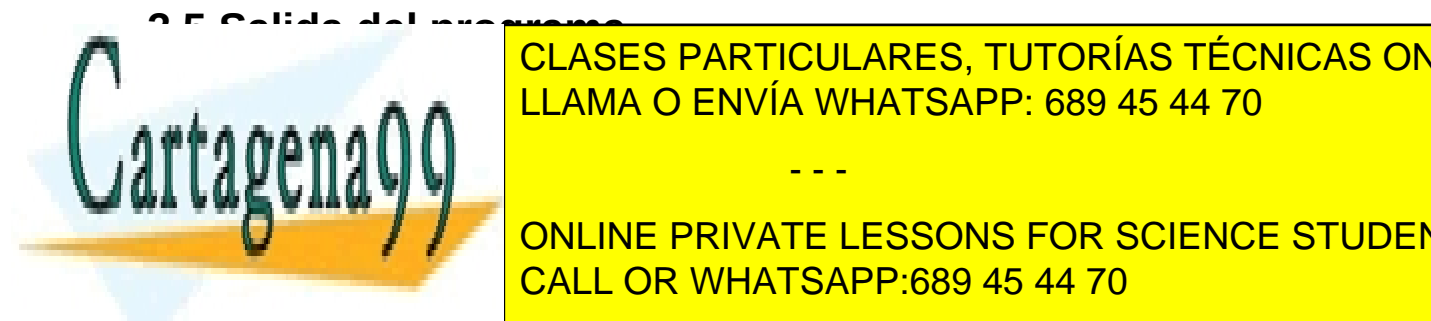

LAMA O ENVÍA WHATSAPP: 689 45 44 70 CLASES PARTICULARES, TUTORÍAS TÉCNICAS ONLINE

 Para cada operación presente en el fichero de operaciones se indicará el resultado y, en la CALL OR WHATSAPP:689 45 44 70 ONLINE PRIVATE LESSONS FOR SCIENCE STUDENTS

En nuestro ejemplo (y teniendo en cuenta que el coste indicado no es más que un ejemplo) la salida esperada sería la siguiente:

```
Consultas almacenadas: 4.
La frecuencia de "caso" es 2.
-Tiempo: 6
La frecuencia de "casos" es 1.
-Tiempo: 8
La frecuencia de "coco rallado" es 0.
-Tiempo: 4
La lista de sugerencias para "ca" es:
    "casa" con frecuencia 2.
    "caso" con frecuencia 2.
    "casos" con frecuencia 1.
-Tiempo: 11
```
## **4. Ejecución y juegos de prueba.**

El Equipo Docente proporcionará, a través del curso virtual, unos ficheros de juegos de prueba consistentes en un fichero de consultas, un fichero de operaciones y una salida esperada (teniendo en cuenta que la medición de tiempos variará de una implementación a otra) para que los estudiantes puedan comprobar el correcto funcionamiento del programa.

Para la ejecución del programa se deberá abrir una consola y ejecutar:

java -jar eped2015.jar <estructura> <consultas> <operaciones>

siendo:

- **<estructura>** el parámetro que selecciona la estructura de datos que se desea utilizar.
- **<consultas>** el nombre del fichero que contiene las consultas que han de almacenarse en el depósito.
- **<operaciones>** el nombre del fichero que contiene las operaciones que se han de realizar sobre las consultas almacenadas en el depósito.

Para la realización del estudio empírico del coste, los estudiantes podrán crear diferentes ficheros de consultas con un número diferente de consultas únicas, de manera que se pueda medir cómo varía el tiempo que emplean las operaciones según el número de consultas únicas almacenadas en el depósito.

- - -

#### **5. Documentación y plazos de entrega.**

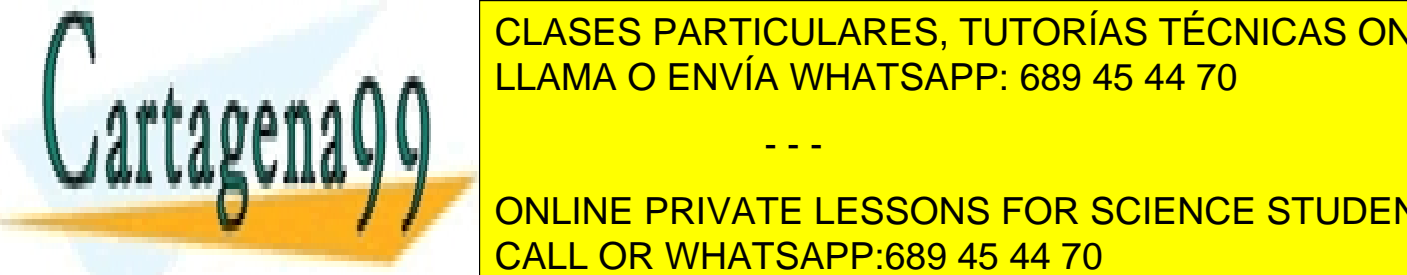

LA práctica superario de la <mark>LLAMA O ENVÍA WHATSAPP: 689 45 44 70 de la a</mark>proba CLASES PARTICULARES, TUTORÍAS TÉCNICAS ONLINE

Los estudiantes de prácticas de prácticas de prácticas con su tutor en el Centro de prácticas con su tutor en <br>Centro de prácticas con su tutor en el Centro de prácticas con su tutor en el Centro de prácticas con su tuto Asociado. Estas sesiones son organizadas por los Centros Asociados teniendo en cuenta sus CALL OR WHATSAPP:689 45 44 70 ONLINE PRIVATE LESSONS FOR SCIENCE STUDENTS

r<del>uggos por lo que en</del>

diferentes. Los estudiantes deberán, por tanto, dirigirse a su tutor para conocer las fechas de celebración de estas sesiones.

De igual modo, el plazo y forma de entrega son establecidos por los tutores de forma independiente en cada Centro Asociado, por lo que deberán ser consultados también con ellos.

La documentación que debe entregar cada estudiante consiste en:

- Memoria de práctica, en la que se deberán responder a las preguntas teóricas e incluir el estudio empírico del coste detallado en este documento.
- Implementación en Java de la práctica, de la cual se deberá aportar tanto el código fuente como el programa compilado.

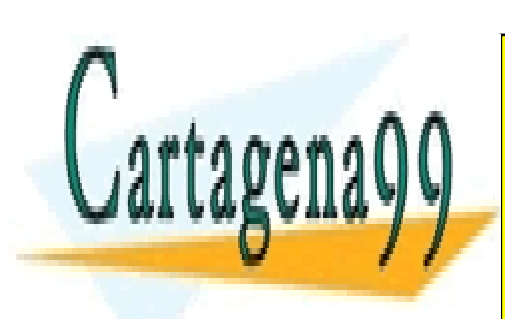

CLASES PARTICULARES, TUTORÍAS TÉCNICAS ONLINE LLAMA O ENVÍA WHATSAPP: 689 45 44 70

ONLINE PRIVATE LESSONS FOR SCIENCE STUDENTS CALL OR WHATSAPP:689 45 44 70

www.cartagena99.com no se hace responsable de la información contenida en el presente documento en virtud al Artículo 17.1 de la Ley de Servicios de la Sociedad de la Información y de Comercio Electrónico, de 11 de julio de 2002. Si la información contenida en el documento es ilícita o lesiona bienes o derechos de un tercero háganoslo saber y será retirada.

- - -